$<<$   $>>$ 

<<多媒体技术基础与项目实训>>

- 13 ISBN 978730009682
- 10 ISBN 730009688

出版时间:2009-2

页数:372

PDF

更多资源请访问:http://www.tushu007.com

 $,$  tushu007.com

, tushu007.com

### $<<$  and  $>>$

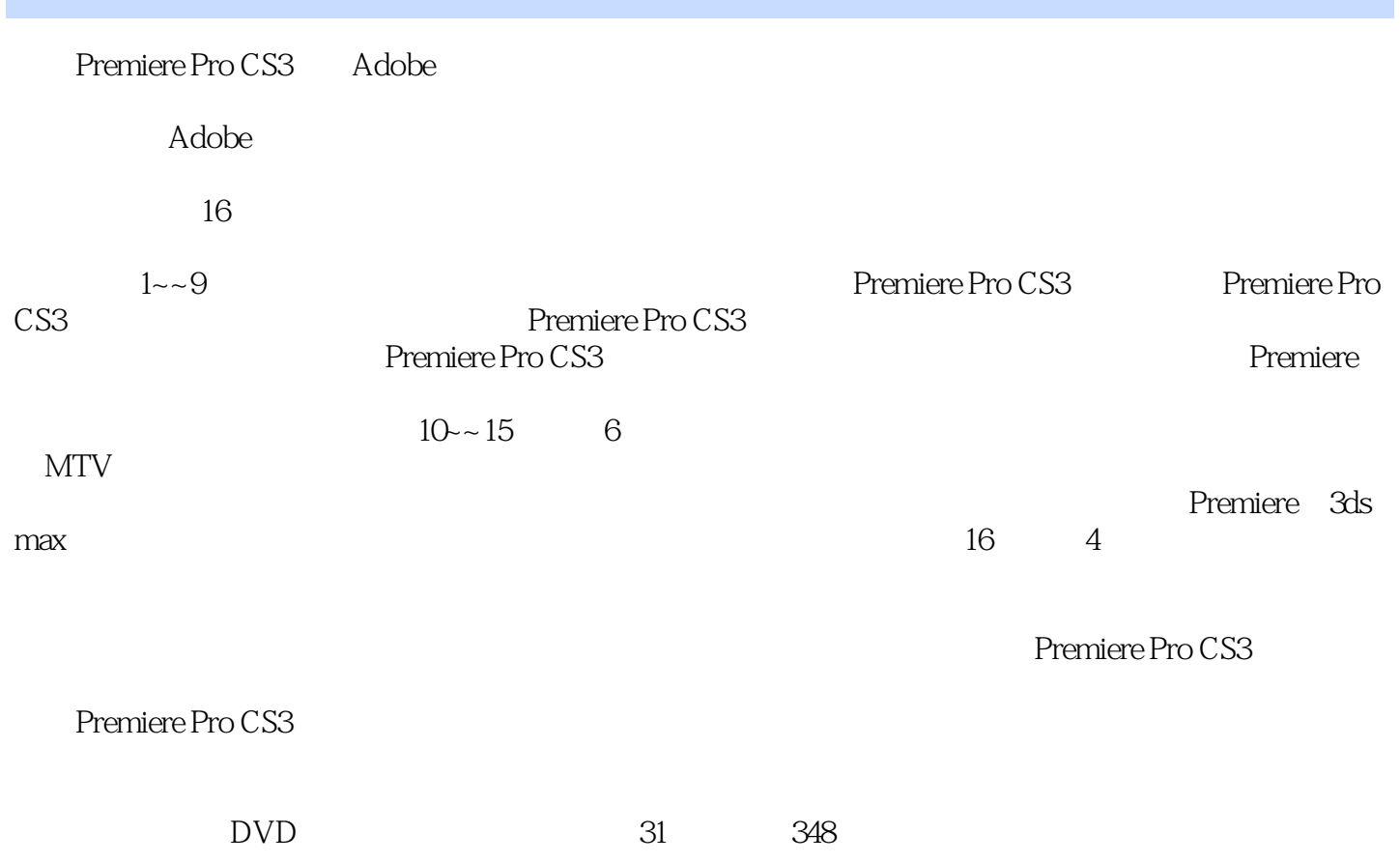

<<多媒体技术基础与项目实训>> Premiere Pro CS3 Adobe Premiere Pro CS3 16 1-9 Premiere Pro CS3 Premiere Pro CS3 Premiere Pro CS3 Premiere Pro CS3  $10-15$  6  $MTV$  $16$ , etc.  $4$ Premiere Pro CS3 Premiere Pro CS3 DVD 31

, tushu007.com

 $348$ 

# $,$  tushu007.com

### $<<$  and  $>>$

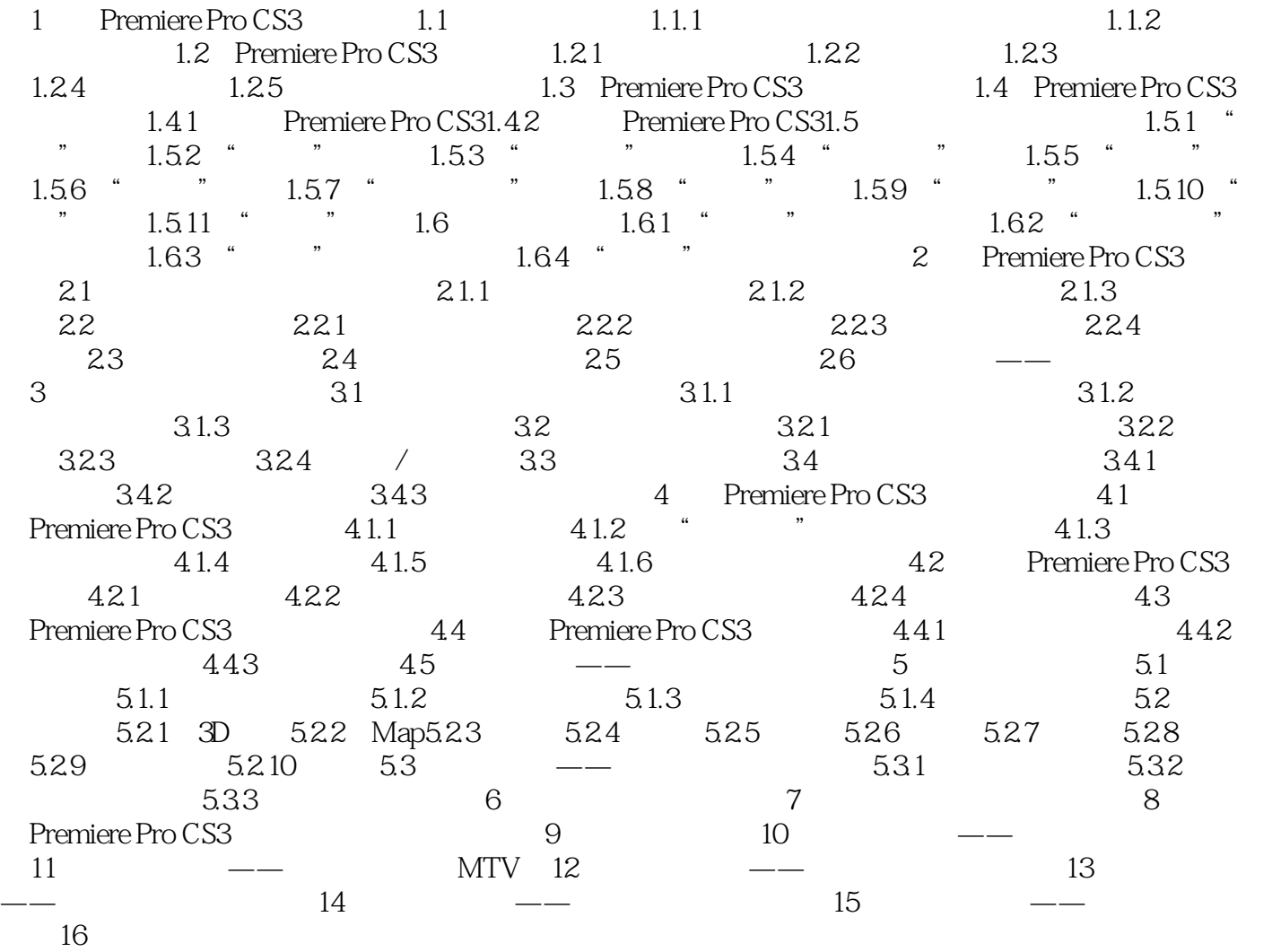

 $,$  tushu007.com

## $<<$  and  $>>$

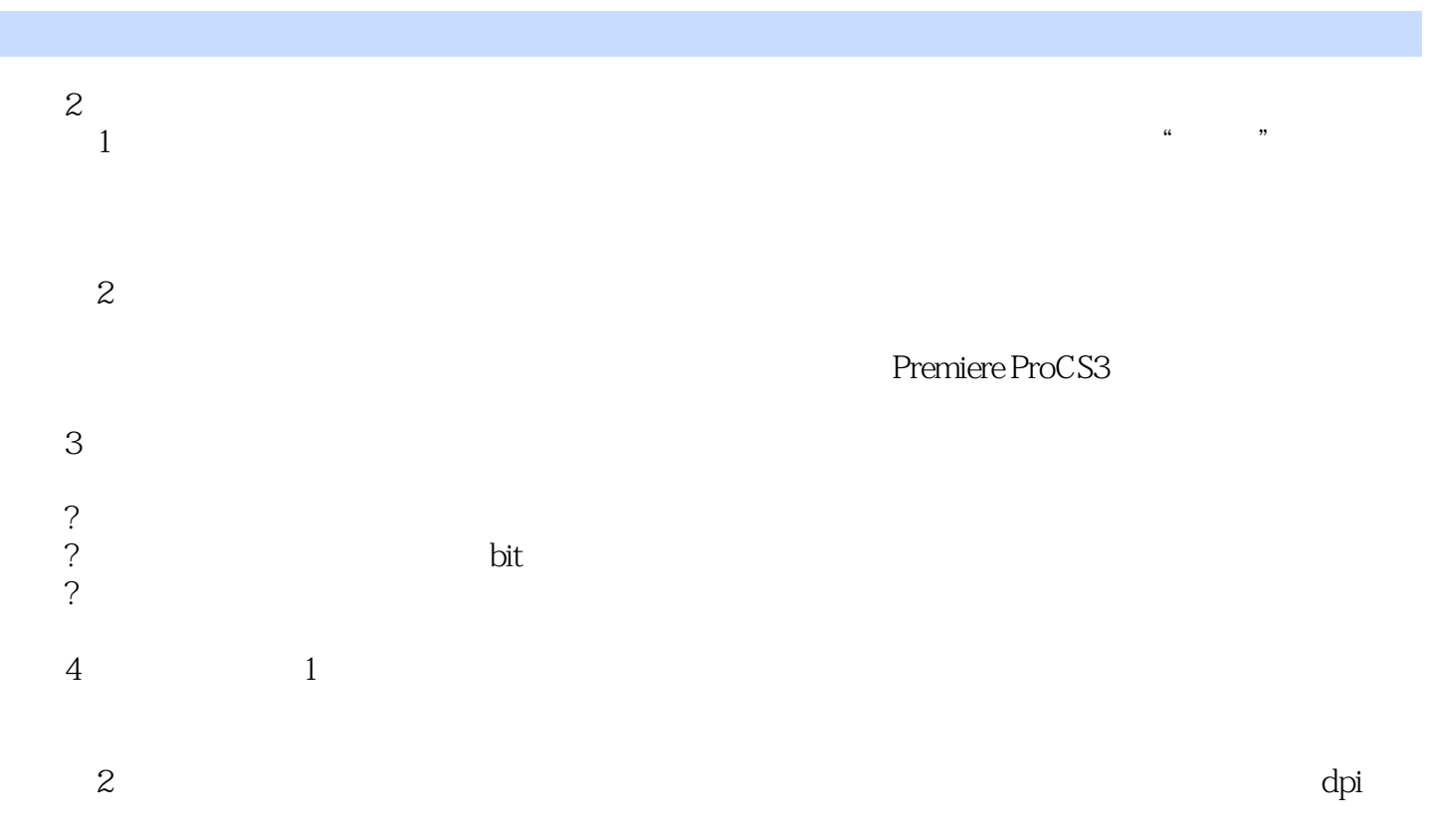

显示器分辨率决定于显示器尺寸及其像素设置,PC显示器典型的分辨率为96dpi。

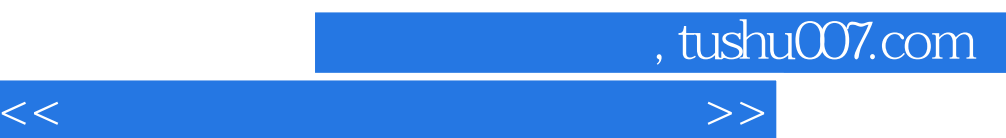

#### premiere Pro CS3

 $\alpha$  and  $\beta$   $\beta$ 

 $\frac{1}{\sqrt{2}}$ . The contract of the contract of the contract of the contract of the contract of the contract of the contract of the contract of the contract of the contract of the contract of the contract of the contract of

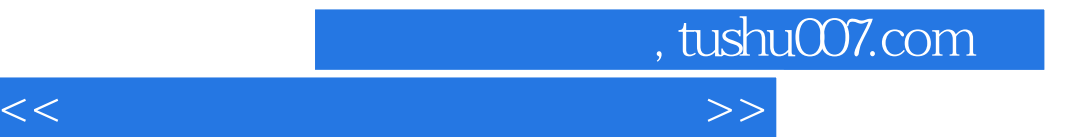

本站所提供下载的PDF图书仅提供预览和简介,请支持正版图书。

更多资源请访问:http://www.tushu007.com